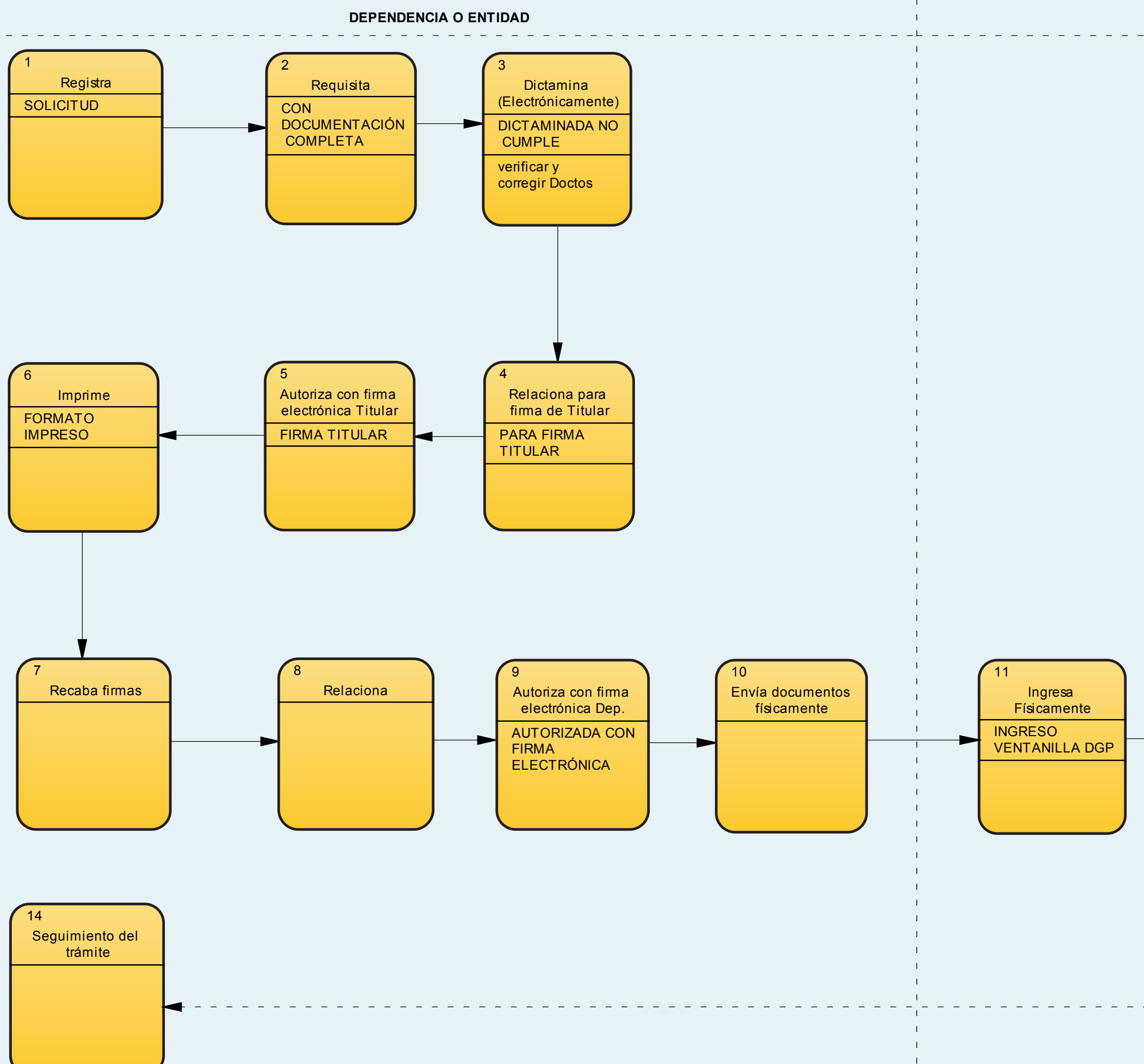

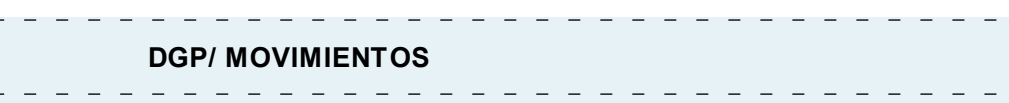

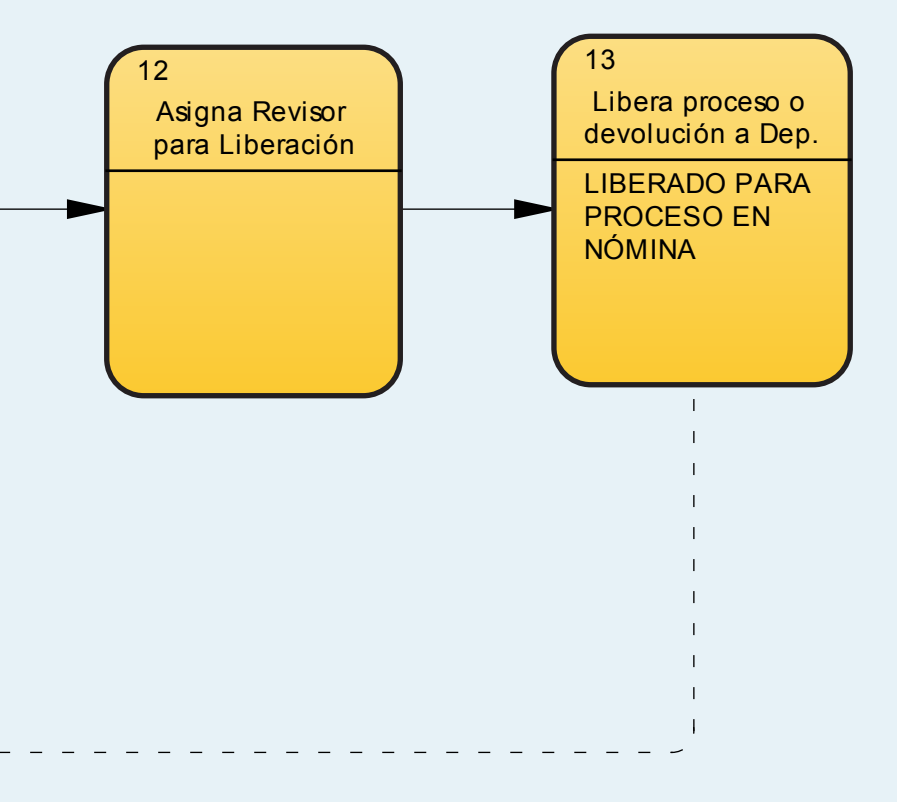

## **NUEVO FORMATO DE FORMA ÚNICA ELECTRÓNICA (NFUE), PERSONAL ADMINISTRATIVO DE BASE**